## 中国水产科学研究院立体

黄水财〔2015〕24 号

## 关于印发《黄海水产研究所公务机票购买管理 实施细则(试行)》的通知

所属各部门:

根据《财政部 中国民用航空局关于加强公务机票购买管理 有关事项的通知》(财库[2014]33号)和《财政部 中国民用航空 局关于加强公务机票购买管理有关事项的补充通知》(财库 [2014]180 号)规定,为切实规范公务机票购买行为,结合本所 实际,特制定公务机票购买管理实施细则,现印发给你们,请遵 照执行。

附件:黄海水产研究所公务机票购买管理实施细则(试行)

中国水产科学研究院黄海水产研究所

2015 年 3 月 23 日

- 1 -

## 黄海水产研究所公务机票购买管理 实施细则(试行)

根据《财政部 中国民用航空局关于加强公务机票购买管理 有关事项的通知》(财库[2014]33号)和《财政部 中国民用航空 局关于加强公务机票购买管理有关事项的补充通知》(财库 [2014]180 号)规定,为切实规范公务机票购买行为,结合本所 实际,特制定公务机票购买管理实施细则:

 一、国内出差及因公临时出国人员,应优先购买通过政府采 购方式确定的国内航空公司航班优惠机票。购票人可使用公务卡 在政府采购机票管理网站、各航空公司直销机构或具有机票销售 资质的代理机构为本人或其他公务人员购票,但需要保证出行公 务人员持有的公务卡必须开通且在有效期内。购票人在政府采购 机票管理网站购票的,应当事先在网站进行用户注册。购票人为 未办理公务卡、公务卡额度不足的人员以及购买公务机票的其他 人员购票的,可使用银行转账方式在各航空公司直销机构或具备 机票销售资质的代理机构购票。

- 2 - 二、国内航空公司按政府采购合同约定给予公务机票优惠。 对于市场折扣机票,各航空公司按国内、国际机票各航班舱位的 折扣票价给予 9.5 折优惠; 对于市场全价机票, 则分别给予全价 票价的 8.8 折、8.5 折优惠。政府采购机票优惠率的变动情况, 将在政府采购机票管理网站(www.gpticket.org)上公布。

 三、因公临时出国时,购票人应当选择直达目的地国家(地 区)的国内航空公司航班出入境,没有直达航班的,应当选择国 内航空公司航班到达的最邻近目的地国家(地区)进行中转。因 中转 1 次以上(不含 1 次)等特殊原因确需选择非国内航空公司 航班, 以及因最临近目的地国家(地区)中转需办理过境签证而 选择其他临近中转地的,应当填写《乘坐非国内航空公司航班和 改变中转地审批表》(见附件),事先报经人事处和财务处审批同 意。

 四、购票人应当做好公务出行计划安排,尽可能选择低价机 票,原则上不得购买全价机票。国内出差、因公临时出国购买机 票,购票人可以购买市场上公务机票销售渠道以外低于政府采购 优惠票价的国内航空公司航班机票,购票时应当保留从各航空公 司官方网站或者政府采购机票管理网站下载的出行日期机票市 场价格截图等证明其低于购票时点政府采购优惠票价的材料,并 在报销时予以提供。购票人需要退改签机票的,按照各航空公司 的退改签规定办理。报销退票手续费时,可凭各航空公司或机票

- 3 -

销售代理机构出具的退款单据作为报销凭证。

五、购买公务机票的渠道、付款和报销方式

(一)购买公务机票的 5 种渠道

1.直接在政府采购机票管理网站购买机票。

2.通过政府采购机票管理网站公布的青岛市机票销售代理点 购买机票。

3.通过政府采购机票管理网站公布的其他省市机票销售代理 点在青岛市的分支机构购买机票。

4. 通过各航空公司在青岛的直销机构购买机票。

5.低于政府采购公务机票优惠票价的其他销售渠道。

购买公务机票的 5 种渠道可结合方便程度选择使用, 任选其 一即可。

(二)购买公务机票的 2 种付款方式

1.使用公务卡付款的,不论从哪种渠道购买,应当提前在政 府采购机票管理网站进行公务卡注册或通过电话方式注册。

2.使用银行转账方式付款的,需要在支票、汇款等票据上标 注资金用途为"公务机票购票款"。

购买公务机票不得使用现金付款。没有公务卡的人员或遇到 刷卡机故障等特殊情况的,应使用银行转账方式付款。使用现金 购买机票的,财务不予受理。

(三)购买公务机票的报销方式

1.购买国内航空公司航班机票的,应当以标注有政府采购 机票查验号码(GP 字母开头)的《航空运输电子客票行程单》作 为报销凭证。

2.购买非国内航空公司航班机票的,应当以供票方开具的 发票及电子客票行程单等相关有效票据作为报销凭证,并附经人 事处和财务处审核意见的审批表。

购票单位、购票时间及购票价格等信息可登录政府采购机票 管理网站按查验号码查询。

六、各航空公司航班市场票价和政府采购优惠票价,预算单 位基础信息表,公务卡注册流程,公务机票购买操作手册,以及 国内航空公司和机票销售机构名录等内容,见政府采购机票管理 网站(www.gpticket.org)。

七、本细则实施范围包含所属各部门在所财务报销的所有经 费及人员,不包括所属企业及在我所报账的外单位人员。

八、本细则从发布之日起试行。解释权归财务处。

附件:乘坐非国内航空公司航班和改变中转地审批表

附件

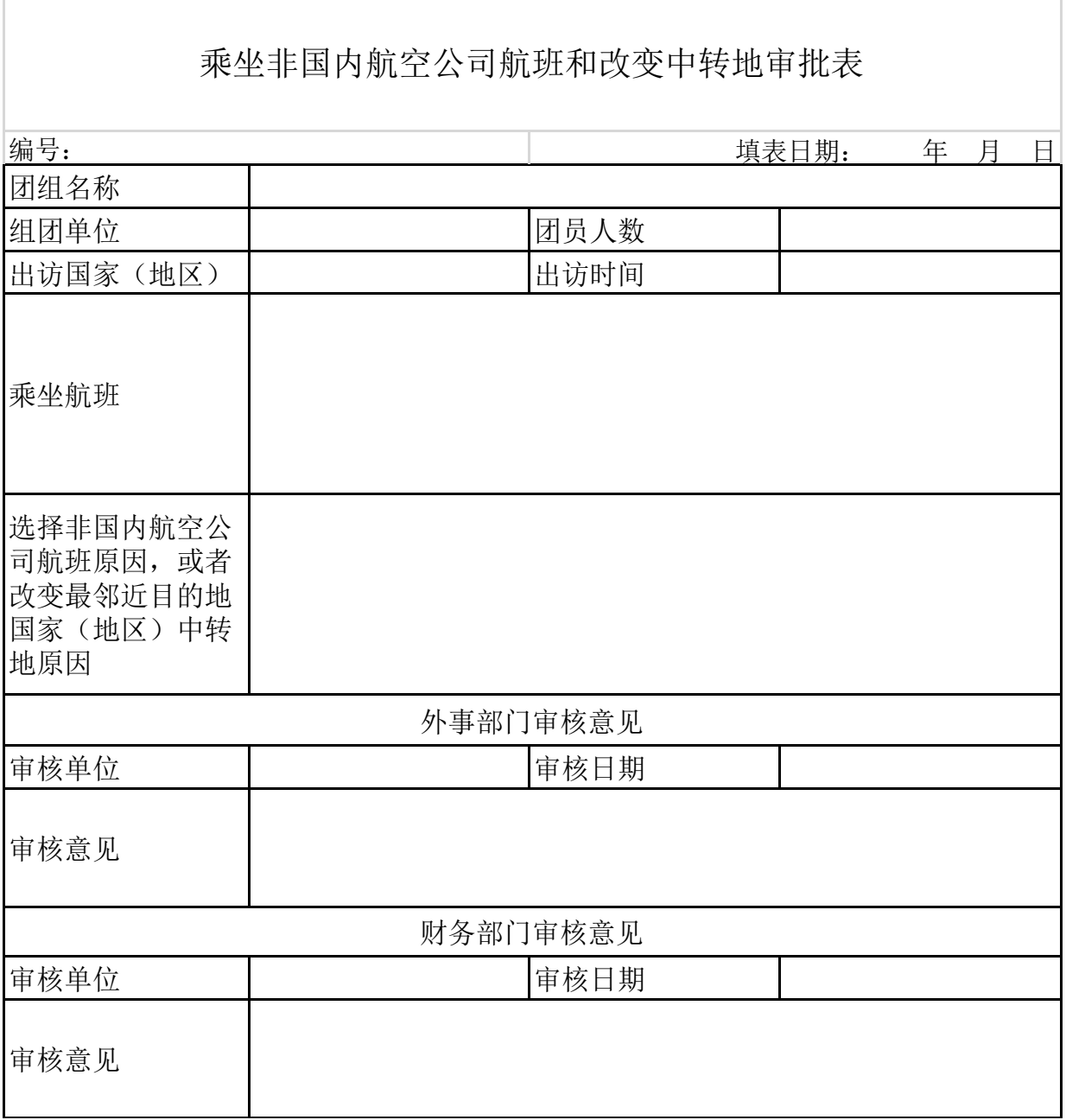

黄海所办公室 2015 年 3月 23 日印发